# **TeX/LaTeX: un ambiente di generazione di documenti digitali**

### **Sommario**

Documenti digitali basati su markup Piccola storia di TeX Struttura del sistema TeX Metafont LaTeX e gli stili di documento BibTeX e gli stili bibliografici Altri strumenti TeX TeX nella catena del Content Management

### **Software**

Documentazione su LaTeX: www.latex-project.org Distribuzione di riferimento per Linux: www.tug.org/teTeX/ TeX/LaTeX per Windows: MikTex.org Introduzione a LaTeX: www.ctan.org/tex-archive/info/lshort/english/

### **Riferimenti**

D.Knuth, *Digital Typography*, Stanford University, 1999 L. Lamport, *LaTeX: a document preparation system*, Addison Wesley, 1986 H.Kopka and P.Daly, *A Guide to LaTeX*, Addison Wesley, 1993 Goossens et al., *The LaTeX Companion*, Addison Wesley, 1994 Goossens et al., *The LaTeX Graphics Companion*, Addison Wesley, 1997 Goossens et al., *The LaTeX Web Companion*, Addison Wesley, 1999

### **Comandi di formattazione (***formatting markup***)**

La forma di notazione tipografica che precede i sistemi WYSIWYG (e si usa ancora oggi) si chiama *formatting markup*.

Il controllo del layout dei documenti digitali si ha in due modi:

- Implicitamente, nei sistemi WYSIWYG, ad esempio Word, in cui il layout è controllato dall'utente mediante comandi che l'applicazione esegue sul documento digitale;
- Esplicitamente, nei sistemi di impaginazione basati su *formatting markup*, in cui il layout è controllato da comandi interni al documento digitale

### **La nozione di markup**

Supponiamo di trasmettere un manoscritto ad un tipografo umano. Il manoscritto non ha alcun formato, nessuna suddivisione in paragrafi, nessun uso di fonti multiple. Immaginiamo il manoscritto come un unico paragrafo "marcato" con istruzioni di formattazione inframmezzate al testo

Potremmo scrivere istruzioni molto specifiche, come queste:

"*Sposta questa parola in alto di due centimetri; mettila in neretto. Sposta la parola successiva al suo fianco. Sposta la parola successiva subito sotto. Mettila in neretto. Adesso vai a capo*."

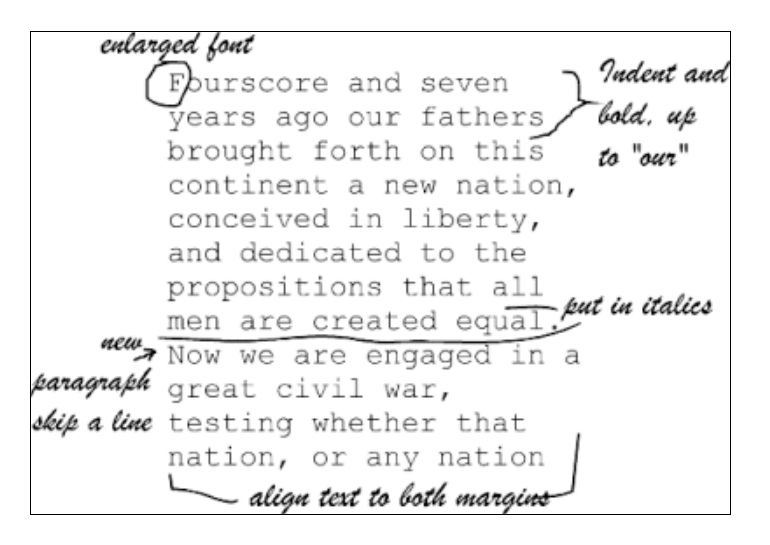

### **Un linguaggio per formatting markup**

Il *formatting markup* è testo che contiene istruzioni di formato. Il testo da formattare viene "evidenziato" con istruzioni dette *tag* o *ambienti*

**Esempio**: markup LaTeX. L'evidenziazione è definita dalle parentesi graffe

```
Questo \`e un documento contenente markup.\\
Contiene parole in \{\iota\} corsivo}, \{\bota\}neretto}, {\small rimpicciolite} e {\large
ingrandite}.
```
Una volta "compilato", questo testo con markup verrebbe visualizzato così:

Questo è un documento contenente markup.

Contiene parole in *corsivo*, **neretto**, *rimpicciolite* e **ingrandite**.

Vedremo che in LaTeX le parentesi graffe descrivono il campo d'azione ("ambiente") di un comando di markup.

Il corsivo iniziato dal comando "\it" (sta per *italics*) prosegue fino alla fine della parola "corsive".

Il markup \\ vuol dire "a capo"

Da notare il markup \ e che diventa "è": il linguaggio di markup usa solo caratteri che sono su tutte le tastiere Nota: per ottenere "é" si usa il comando \'e

 $T_{\alpha}V$  a LaTe  $V$  and  $\alpha$   $V$ 

### **Il markup generico**

In origine il markup era un sistema di codici tipografici, usato dai correttori di bozze per comunicare col tipografo

Con l'avvento dei computer il markup diventa prima un linguaggio per comunicare con la stampante, e poi un linguaggio di comandi di formattazione per testi scritti con un editor

Ogni casa costruttrice di stampante, ogni casa costruttrice di softwaredi editing sviluppò i propri linguaggi di markup, finché non venne introdotta la nozione di markup generico

Il markup generico è un codice (GML, Generic Markup Language) che definisce la struttura dei documenti individuandone i componenti logici (paragrafi, intestazioni, note, riferimenti bibliografici, ecc.).

Col markup generico gli attributi di formattazione associati ad un elemento del testo vengono separati dalla sua funzione nella struttura gerarchica del testo stesso

Nel 1986 ISO definì SGML: Standard Generic Markup Language, allo scopo di poter separare il contenuto di un documento dalle sue possibili forme di rappresentazione visuale

### **La tipografia di libri matematici**

Quelques réponses numériques ou quantitatives Quelques réponses numériques ou quantitatives CHAPITRE I  $\begin{array}{l} \mathbf{P_2} = a_2b_1^4, \ \mathbf{P_3} = 2a_2b_1b_3 + a_2b_1^2, \\ \mathbf{P_4} = a_1(2b_1b_3 + b_1^2) + 3a_2b_1^2b_2 + a_4b_1^4, \\ \mathbf{P_5} = 2a_2(b_1b_4 + b_2b_3) + 3a_3(b_1^2b_3 + b_1b_1^2) + 4a_4b_1^2b_2 + a_3b_1^2. \end{array}$  $X + \frac{1}{2}X^3 + \frac{2}{12}X^5 + \cdots$ 4. a) infini, b) 1, c) inf  $\left(\frac{1}{n}, \frac{1}{b}\right)$ . 6. 1. 14. (ii)  $n\pi/a$ , n entier. CHAPITRE III 17. (i)  $x = \frac{2 \text{ Re}(z)}{1 + |z|^2}$ ,  $y = \frac{2 \text{ Im}(z)}{1 + |z|^2}$ ,  $u = \frac{|z|^2 - 1}{|z|^2 + 1}$ . 20. (i)  $(\pi(2n-2)!)/(2^{n-1}[(n-1)!]^{2}a^{n-1/2}\delta^{1/2})$ (ii)  $\pi(b-a)$ , (iii)  $\pi(e^{-1}-1/2)$ , (iv)  $\pi a^{n}/(1-a^{n})$  si  $|a| < 1$ ,  $\pi |a^{n}(a^{2}-1)$  si  $|a| > 1$ . 23. (ii)  $\pi/(n \sin (x + 1)\pi/n)$ .  $\sum_{a \ge 0} \frac{1}{a + bn^2} = \frac{1}{2} \left( \frac{\pi}{\sqrt{ab}} \coth \pi \sqrt{\frac{a}{b} - \frac{1}{a}} \right)$  $25. (i)$  $\sum_{n\geqslant 1} \frac{n^2}{n^4 + a^4} = \frac{\pi}{2\sqrt{2} a} \frac{\sin \pi a \sqrt{2} - \sin \pi a \sqrt{2}}{\cosh \pi a \sqrt{2} - \cos \pi a \sqrt{2}}$  $\sum_{n\geq 1} \frac{1}{x^2 - \rho^2} = \frac{1}{2x} \left( \pi \cot \pi x - \frac{1}{x} \right).$  $(ii)$ CHAPITRE V  $(-1)^n/n!$ 8.  $a_n = a_n^4/g$ ,  $a_n = 3a_n a_n/11$ . a. CHAPITRE VI 7.  $w = rz/\sqrt{a^2z^2 + r^4 - a^4}$  avec la détermination du radical qui est réelle positive pour z réel.

226

www.ntg.nl/doc/hoenig/introtex.pdf

TeX è un'applicazione di text formatting costruita da D.Knuth (1984). TeX produce testi di alta qualità tipografica, da produrre su stampante laser, visualizzabili su schermo ad alta risoluzione

Il programma si chiama TeX dalla radice greca  $\tau \epsilon \chi -$ , e venne introdotto specificatamente per la composizione tipografica di "bei libri" di contenuto matematico: il programma conosce ed applica automaticamente moltissime regole di buona tipografia

Lo stesso autore ha sviluppato il programma METAFONT, per la progettazione di fonti tipografiche

Il TeX si basa su un linguaggio di comandi di composizione tipografica, intersparsi al testo che viene composto.

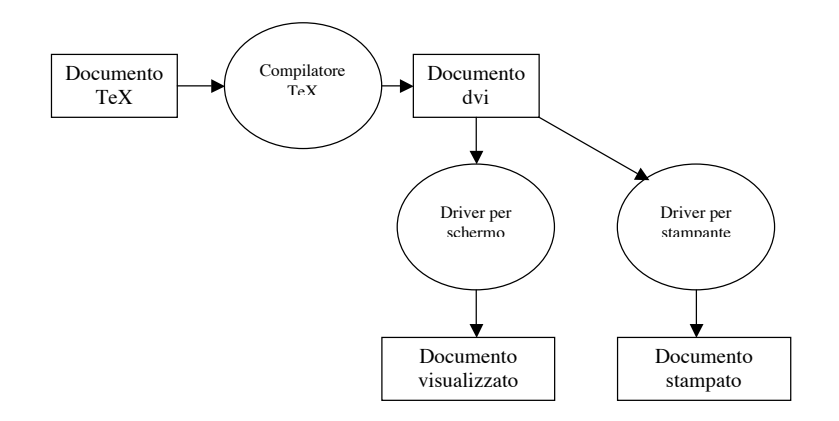

### **Esempio di markup TeX**

### **Esempio: esempio0.tex**

```
\hrule
\vskip 1in
\centerline{\bf Un breve racconto}
\vskip 6pt
\centerline{\sl di Una Utore}
\vskip 5cm
Molto tempo fa, in una distante
galassia chiamata \"O\"o\c c,
viveva un computer di nome R.˜J. Drofnats
```

```
Mr.˜Drofnats---o ''R. J.,'' come
preferiva essere chiamato,---
era felicissimo quando poteva lavorare alla
composizione tipografica di bei documenti.
\vskip 1in
\hrule
\vfill\eject
```
\end

### **PostScript creato da OzTex su Macintosh**

%!PS-Adobe-2.0

%%Creator: dvips 5.70 (OzTeX) %%Title: prova.dvi %%Pages: 1 %%PageOrder: Ascend %%BoundingBox: 0 0 596 842 %%EndComments %DVIPSCommandLine: dvips -T210mm,297mm -oprova.ps prova.dvi %DVIPSParameters: dpi=300 %DVIPSSource: TeX output 2002.04.10:1202 %%BeginProcSet: tex.pro %!

/TeXDict 250 dict def TeXDict begin /N{def}def /B{bind def}N /S{exch}N /X{S N}B /TR{translate}N /isls false N /vsize 11 72 mul N /hsize 8.5 72 mul N /landplus90{false}def / $\ell$ rigin{isls{[0 landplus90{1 -1}{-1 1} ifelse 0 0 01concat) if 72 Resolution div 72 VResolution div neg scale isls{landplus90{VResolution 72 div vsize mul 0 exch}{Resolution -72 div

…omissis…

#### %%EndProcSet

TeXDict begin 39158280 55380996 1000 300 300 (prova.dvi) @start %DVIPSBitmapFont: Fa cmr10 10 33 <omissis> %EndDVIPSBitmapFont %DVIPSBitmapFont: Fb cmsl10 10 9 <omissis> %EndDVIPSBitmapFont %DVIPSBitmapFont: Fc cmbx10 10 10 <omissis> %EndDVIPSBitmapFont end %%EndProlog %%BeginSetup %%Feature: \*Resolution 300dpi TeXDict begin %%PaperSize: A4

#### %%EndSetup

%%Page: 1 1

1 0 bop 0 42 1950 2 v 782 370 a Fc(Un)15 b(brev)o(e)g(raccon)o(to)855 445 y Fb(di)e(Una)h(Utore)83 1085 y Fa(Molto)f(temp)q(o)g(fa,)g(in)g (una)h(distan)o(te)g(galassia)f(c)o(hiamata)1015 1075  $y(\177)1010 1085 y(0\177)-21 b(0\030)j(c,14 b(viv)o(ev)n(a)e(un)i$ (computer)g(di)f(nome)g(R.J.)g(Drofnats)83 1135 y(Mr.Drofnats|o)k(R.)h  $(J.$ ,  $)$ q(come)q(preferiv)n(a)q(essere)j(c)o(hiamato, |)16 b(era)j(felicissimo)d(quando)i(p)q(otev)n(a)h(la)o(v)o(orare)e(alla)0 1185 y(comp)q(osizione)c(tip)q(ogra\014ca)g(di)h(b)q(ei)g(do)q(cumen)o (ti.)p 0 1495 V 965 2770 a(1)p eop %%Trailer end

### userdict /end-hook known{end-hook}if

%%EOF

### **Il sistema TeX su Macintosh**

Il sistema TeX è disponibile su tutte le principali piattaforme di sistema operativo

Questo è il sistema in versione OzTeX per MacOs 9 (www.trevorrow.com/oztex)

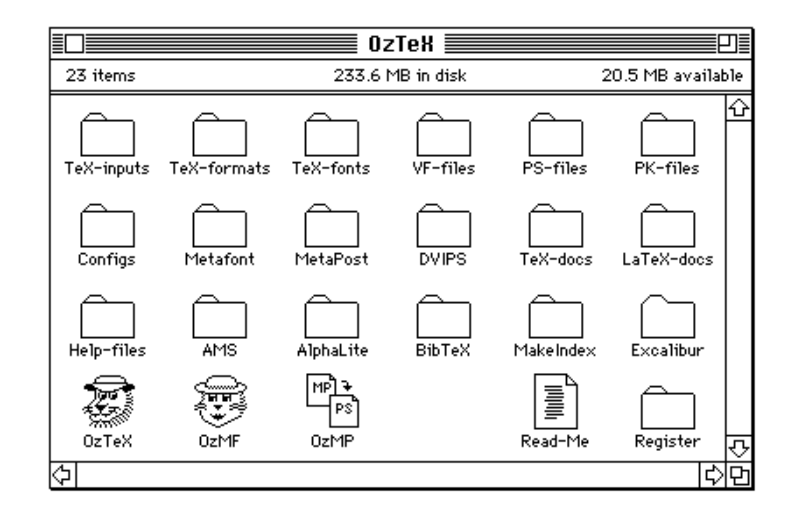

Nota: Per Mac Os X la versione migliore da usare è teTeX, con il front end TeXShop

(www.uoregon.edu/~koch/texshop/texshop.html)

# **Il sistema TeX su Windows**

Questo è il sistema in versione MiKTeX (miktex.org) per Windows

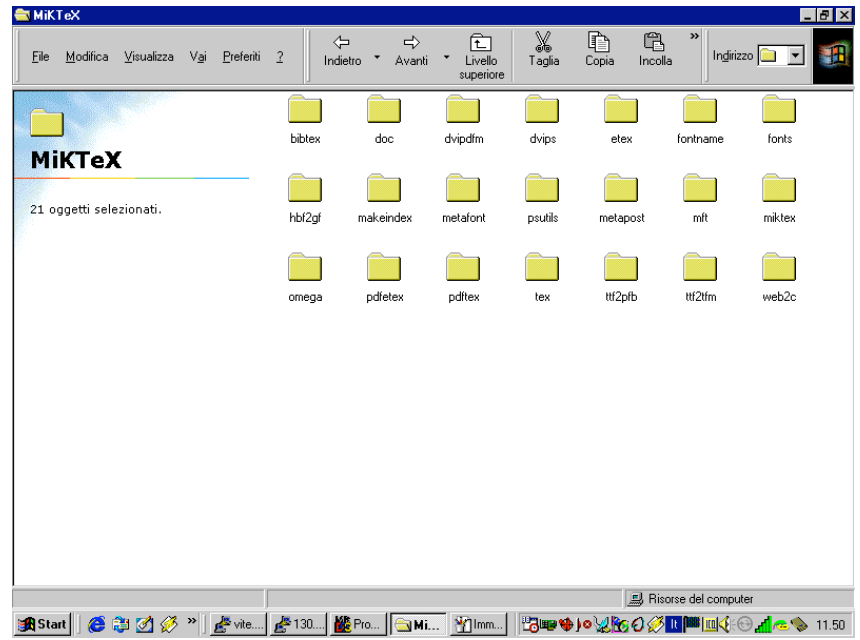

### **La compilazione di un documento TeX**

Una volta finito di scrivere il testo del documento, compresi i comandi di formattazione, il testo va salvato per poi compilarlo

L'archivio deve avere il suffisso  $\pm$ ex

Viene compilato con un comando come per esempio tex esempio.tex

Se la compilazione non dà errori il risultato saranno due file:

esempio.dvi, esempio.log

Il file .dvi è una descrizione delle pagine fisiche del documento in formato indipendente dal dispositivo (*device independent*): per essere visualizzato o stampato dev'essere passato ad un driver di dispositivo, per esempio ad un driver capace di generare PostScript

Il file .log contiene informazioni sugli errori o avvertimenti generati dal compilatore

### **Nota bene:**

Se il file originale era in LaTeX, la compilazione genera un terzo file: esempio.aux

Il file .aux contiene i *riferimenti* interni al documento, quali numeri di figure o capitoli, o citazioni bibliografiche. Per generarlo correttamente con tutti i riferimenti a posto possono servire due o più "passate" di compilazione

# **Componenti del sistema TeX**

Per gestire correttamente documenti TeX dunque occorrono almeno i seguenti componenti

- Un editor capace di scrivere documenti testuali (.tex)
- Il compilatore TeX per compilare i documenti .tex
- Metafont, per generare fonti eventualmente mancanti
- Driver di visualizzazione su schermo del .dvi
- Driver di stampa del .dvi

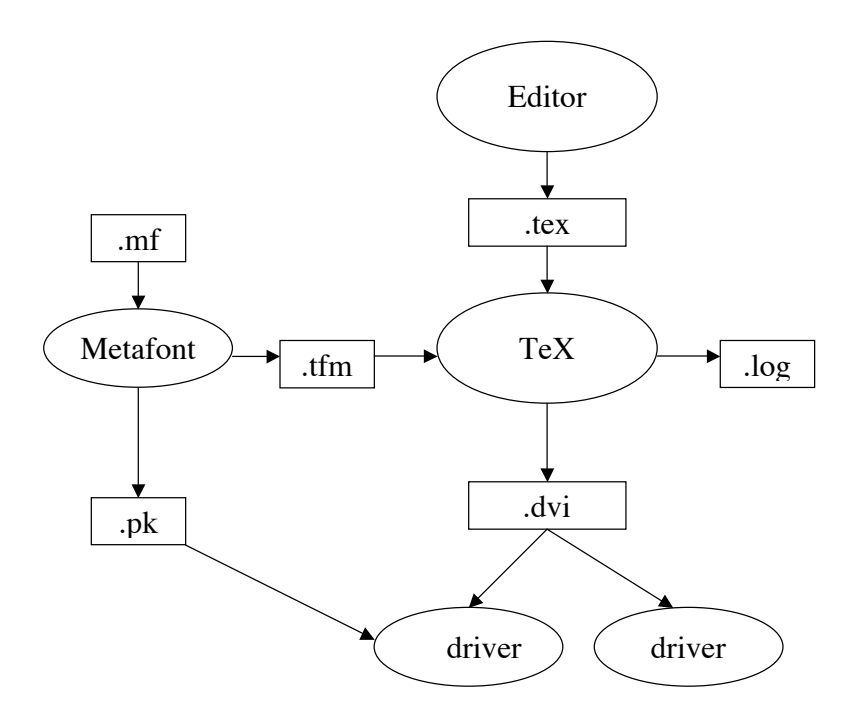

# **La progettazione di fonti tipografiche**

L'arte di progettazione formale di caratteri di stampa risale al Rinascimento

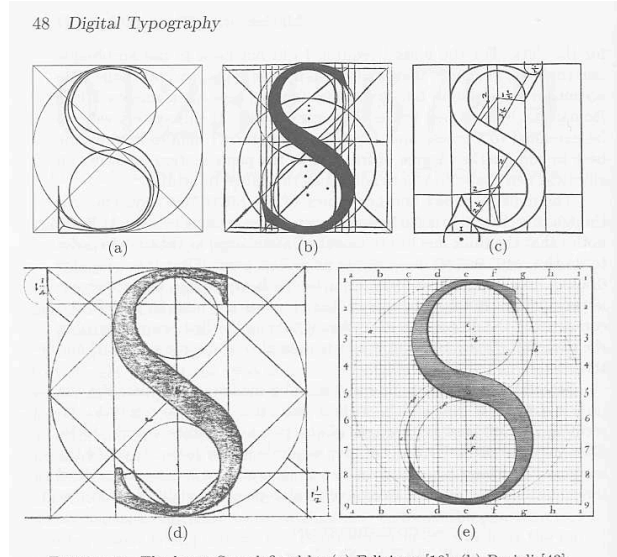

FIGURE 11. The letter S as defined by (a) Feliciano [19]; (b) Pacioli [43]; (c) Torniello [34]; (d) Palatino [44]; (e) French commission under Jaugeon [24].

### **Metafont**

Metafont è un programma di Knuth capace di generare fonti adatte alla tipografia digitale con TeX/LaTeX

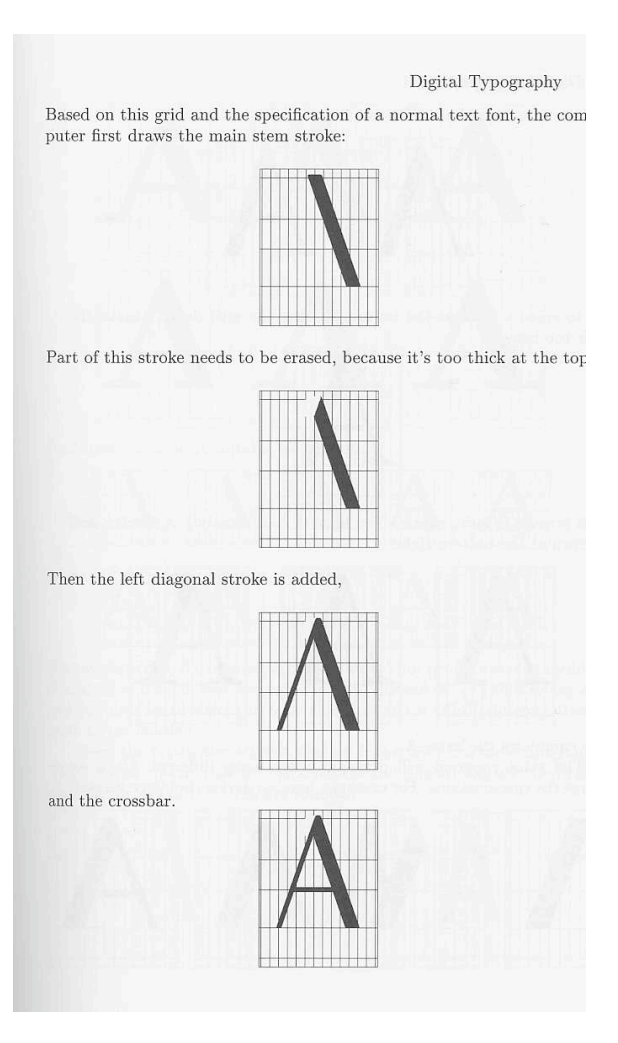

### **Classificazione delle fonti TeX**

Le fonti TeX, create con Metafont, sono bitmap progettate per essere fruite a dimensioni specifiche. Se occorre una fonte di una qualche dimensione non disponibile, Metafont la crea "on the fly"

Il sistema delle fonti predefinite TeX

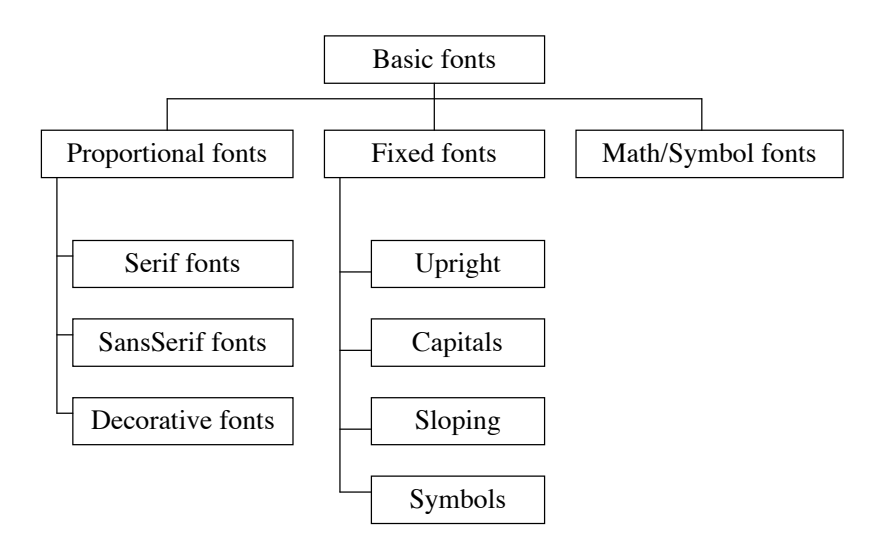

### **Gestione delle fonti con METAFONT**

Quando TeX elabora un documento per produrre un .dvi deve conoscere non solo la dimensione di ciascun carattere, ma anche

- se il carattere potrebbe essere influenzato dai vicini (es. 'f' seguita da 'i' potrebbe formare una legatura)
- quanto è elastico lo spazio intorno al carattere (TeX potrebbe voler stringere una parola per riempire una riga)

Questo tipo di informazioni sono memorizzate in un file "TeX Font Metrics" (*TFM* file) necessario per qualunque fonte. Il file .dvi contiene le coordinate dei caratteri, ma non le loro forme. Quando il file .dvi viene convertito in PostScript la forma di ciascun carattere si può aggiungere in due modi

- ! *come bitmap* I file *PK* contengono bitmap a risoluzioni definite. Se il file .pk richiesto non è presente, viene generato "on the fly" da Metafont a partire dalla sua definizione TFM
- ! *come carattere postscript* sarà la stampante o il renderer PostScript a costruire graficamente le fonti (anche se un file PostScript può contenere descrizioni di fonti).

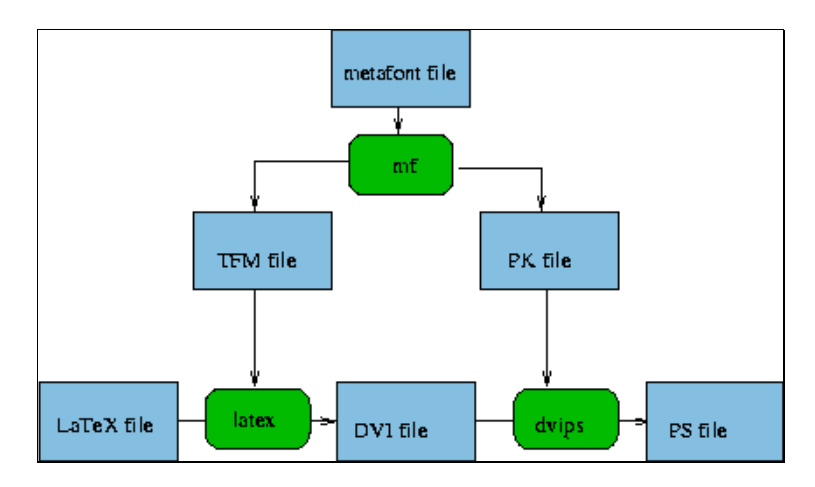

# **Dal TeX al PDF**

E' possibile scalare una fonte Metafont, ma il risultato di solito è insoddisfacente

Siccome PDF usa fonti scalabili, la conversione di un documento TeX in PDF, che avviene via Postscript, non è molto soddisfacente

Dal 1999 le principali distribuzioni hanno incluso un nuovo compilatore, PDFTeX, che genera direttamente PDF a partire da TeX/LaTeX

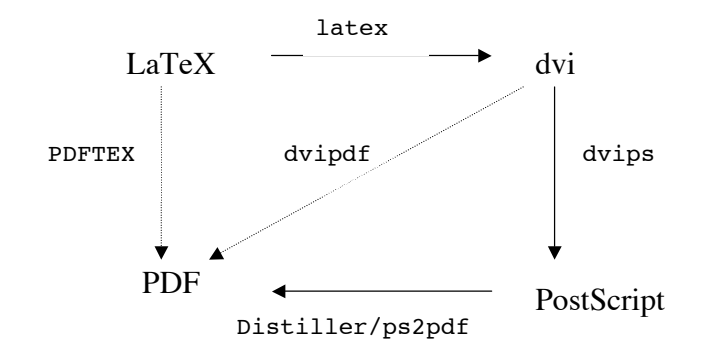

# **Il problema delle fonti tipografiche**

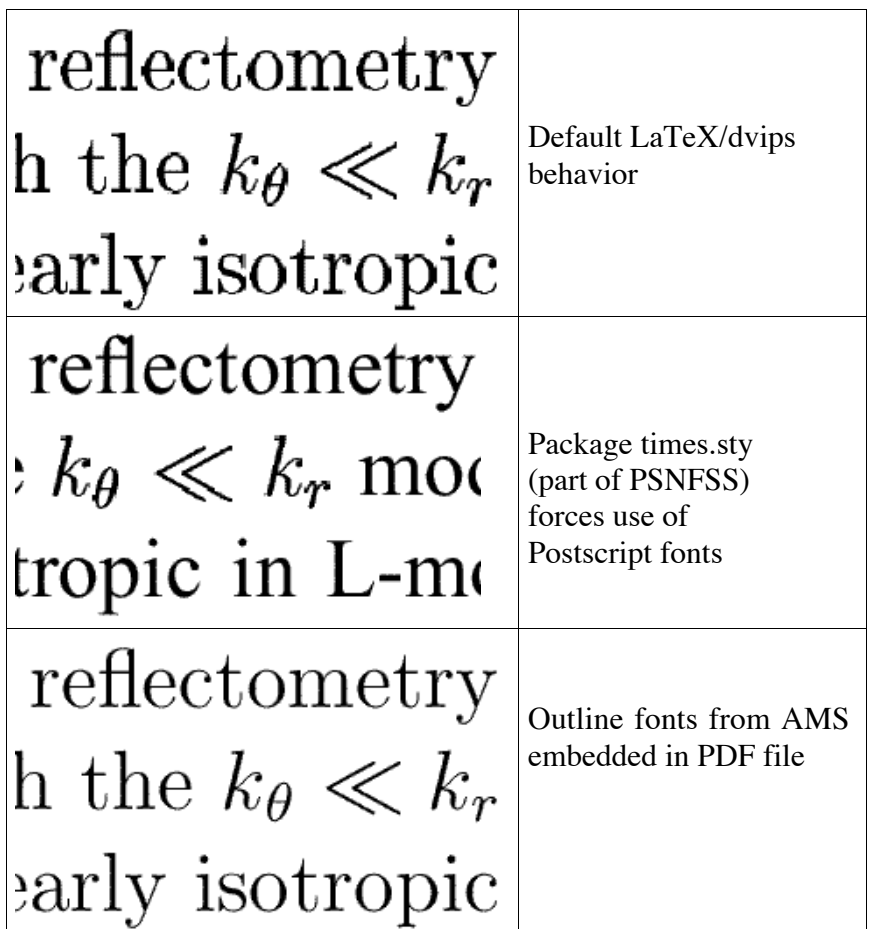

# **LaTeX**

LaTeX (Lamport 1985) è un insieme predefinito di macrocomandi di markup per TeX (semplifica il linguaggio TeX)

In ogni documento LaTeX c'è un *preambolo* ed un *corpo*.

Il *preambolo* è un insieme di comandi che specificano i parametri globali di formattazione: formato della pagina fisica e logica, intestazioni e pie' di pagina automatici, ecc.

Il preambolo deve contenere il comando \documentclass che definisce lo stile principale (o *classe*) del documento, e può includere una o più opzioni

**Esempio** \documentclass[a4]{article}

Il preambolo termina col comando \begin{document}

Tutto quel che segue tale comando è il *corpo* del documento, che termina col comando \end{document}

Quindi la forma generale di un documento LaTeX è la seguente:

\documentclass[opzioni]{stile\_principale} *eventuali* \usepackage *altri comandi globali* \begin{document} *testo del documento intersparso con comandi di formattazione* \end{document}

# **Principi generali**

Quando si crea un documento LaTeX, vanno ricordati alcuni principi generali:

- 1. Tutto il documento, sia il testo che il markup, è in formato ASCII standard (non esteso)
- 2. Spazi, a capo e cambio pagina non sono importanti. L'unica convenzione è che una linea bianca inizia un nuovo paragrafo
- 3. I comandi iniziano tutti con il carattere backslash: \documentclass
- 4. Le parentesi graffe includono argomenti dei comandi \begin{document}
- 5. Le parentesi quadre includono argomenti opzionali \documentclass[11pt]{article}
- 6. I comandi sono sensibili alle maiuscole/minuscule: \documentclass non \Documentclass
- 7. Alcuni caratteri devono essere generati mediante sequenze speciali (es.  $\{\}, []$ , \, ecc.).
- 8. Se il compilatore trova un comando di markup sbagliato, si ferma subito; possiamo ordinargli di continuare, ma se ci sono altri errori questi si potrebbero "sommare" e diventare incomprensibili

### **Document Class**

Il primo comando del preambolo di un documento LaTeX determina la modalità di elaborazione dell'intero documento

\documentclass[opzioni]{stile principale}

I possibili valori (usarne solo uno) dello *stile principale* sono: book report article letter

I possibili valori (anche multipli, il loro ordine non ha importanza) per la parte *opzioni* sono

11pt dimensione standard delle fonti, invece del default 10 12pt dimensione standard delle fonti, invece del default 10 twoside formato per stampa a due lati (default per book) twocolumn formato su due colonne per pagina titlepage ha effetto su \maketitle se lo stile pr. è article leqno numeri delle equazioni a sinistra invece che a destra fleqn formule a sinistra invece che centrate

Questi valori sono quelli originali; ogni istallazione può averne degli altri

### **Esempio: libro con indice generale**

**Esempio**: libro.tex

\documentclass[11pt]{book}

\usepackage[italian]{babel}

\begin{document}

### \title{Un bel libro}

\author{Paolo Ciancarini\\ Dipartimento di Scienze dell'Informazione\\ University of Bologna - Italy} \pagestyle{empty} \maketitle

\chapter{La memoria} Era una notte buia e tempestosa.

\chapter{Gli eventi} All'improvviso risuon\`o uno sparo.

\chapter{Il finale} Tutti sbigottirono, e io mi risvegliai.

\tableofcontents

\end{document}

### **Esempio: lettera con logo**

**Esempio**: lettera.tex \documentclass[12pt]{letter} \begin{document} \thispagestyle{empty} \vspace\*{1cm} \special{psfile=letterhead.ps} \vspace\*{1cm}

\noindent Al Magnifico Rettore\\ dell'Universit\`a degli Studi di Bologna\\

\vspace\*{1.5cm} \bigskip Oggetto: Trasmissione Verbale \\

\vspace\*{0.5cm}

Magnifico Rettore,

Le invio, in allegato, il verbale dell'adunanza del Consiglio di Corso di Laurea in Informatica, tenutasi il giorno  $29/1/2002.$  \\ Cordiali saluti.

\vspace\*{2.5cm} Bologna, 20/02/2002\\

\hspace{6cm}Prof. Paolo Ciancarini \hspace{4cm}(Presidente C.d.L. Informatica) \end{document}

 $T_{\rm e}Y$  e LaTe  $Y$  and  $T_{\rm e}Y$  and  $T_{\rm e}Y$  are  $T_{\rm e}Y$  and  $T_{\rm e}Y$  and  $T_{\rm e}Y$  are  $T_{\rm e}Y$ 

### **I caratteri speciali**

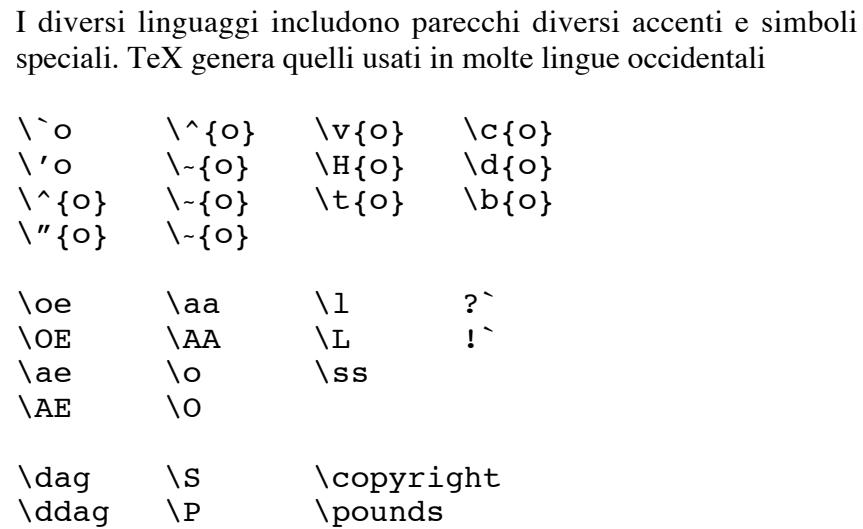

### **Esempio: articolo scacchistico**

```
\documentclass[]{article}
\usepackage]{chess}
\begin{document}
{\font\Chess=chess10
\board{rnbqkbnr}
       {pppppppp}
       { * * * *}
       {* * * * }
       { * * * *}
       {* * * * }
       {PPPPPPPP}
       {RNBQKBNR}
$$\showboard$$
\centerline{{\tt chess10}}\smallskip}
{\font\Chess=chess20
\board{rnbqkbnr}
       {pppppppp}
       { * * * *}
       {* * * * }
       { * * * *}
       {* * * * }
       {PPPPPPPP}
       {RNBQKBNR}
$$\showboard$$
\centerline{{\tt chess20}}\smallskip}
{\font\Chess=chess30
\board{rnbqkbnr}
      {pppppppp}
       { * * * *}
       {* * * * }
       { * * * *}
       {* * * * }
      {PPPPPPPP}
      {RNBQKBNR}
$$\showboard$$
\centerline{{\tt chess30}}\smallskip}
\end{document}
```
### **Esempio: MusiXTeX**

Il sistema TeX si può usare per stampare musica:

\begin{music} \parindent10mm \instrumentnumber{1} % a single instrument \setname1{Piano} % whose name is Piano \setstaffs1{2} % with two staffs \generalmeter{\meterfrac44}% 4/4 meter chosen \startextract % starting real score \Notes\ibu0f0\qb0{cge}\tbu0\qb0g|\hl j\en \Notes\ibu0f0\qb0{cge}\tbu0\qb0g|\ql l\sk\ql n\en \bar \Notes\ibu0f0\qb0{dgf}|\qlp i\en \notes\tbu0\qb0g|\ibbl1j3\qb1j\tbl1\qb1k\en \Notes\ibu0f0\qb0{cge}\tbu0\qb0g|\hl j\en \endextract % terminate excerpt \end{music}

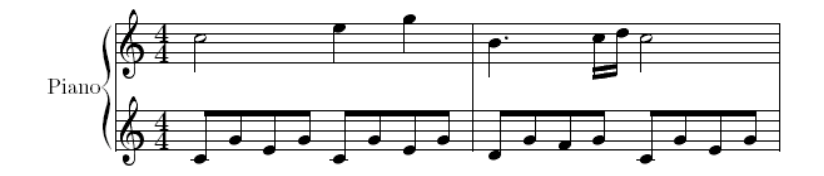

Inizio della Sonata in Do Maggiore KV545 di Mozart

### Vedi

icking-music-archive.sunsite.dk/software/indexmt6.html

### **Esempio: uno stile editoriale**

http://www.springer.de/comp/lncs/authors.html

La casa editrice Springer definisce per la sua collana LNCS uno stile editoriale realizzato tramite

- stili LaTeX, oppure
- template MS Word

You will get the best results and your files will be easiest to handle if you use LaTeX2e for the preparation of your camera-ready manuscript together with the corresponding Springer class file lincs.cls. Only if you use LaTeX2e and llncs.cls will we be able to add hyperlinks to your manuscript in the online version. The LaTeX2e macro package for LNCS contains further files: llncs.dem is a sample input file which you may take as a source for your own input. llncs.doc (a TEX file) is the documentation of the class, here you can find detailed instructions showing how the macro package works. llncs.dvi is the resulting DVI file of llncs.doc to enable you to print out the documentation directly. We also provide the LaTeX2e source file of the "Authors' Instructions", which may serve as a further sample input. You can download it as a ZIP archive or you can download the TEX file for the text and the EPS file for the figure separately.

We do not encourage the use of MS Word, particularly as the layout of the pages (the position of figures and paragraphs) can change from printout to printout. Having said this, we do provide the template svlncs.dot (for use with PC systems) or sv-lncs (for use with Macintosh systems) to help MS Word users to prepare their camera-ready manuscripts and to enable us to use their source files for the online version of the LNCS.

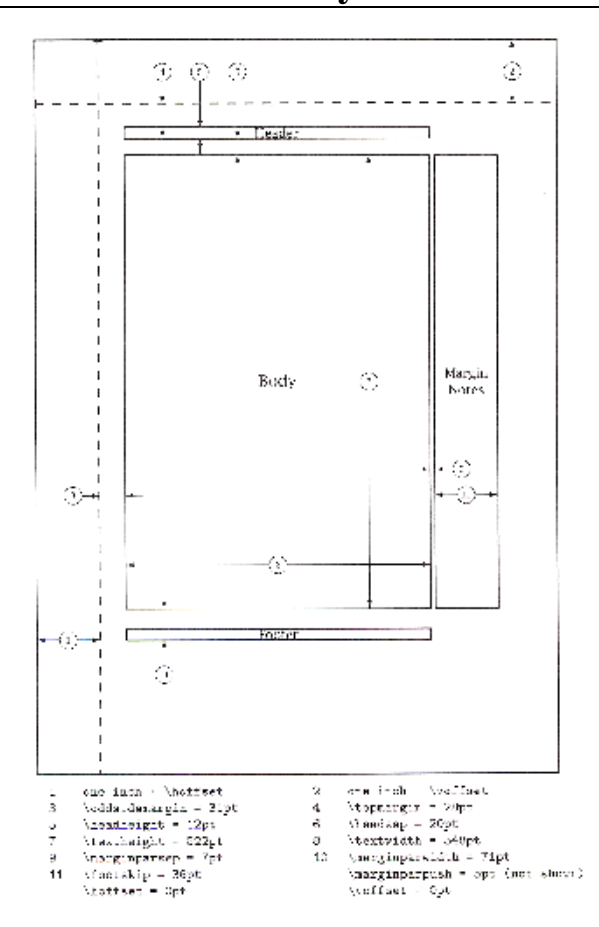

### **Page style**

Il *document style* definisce la struttura di base del documento: viene definito dall'istruzione \documentclass

Il *page style* definisce il formato della pagina logica (layout): viene definito dall'istruzione \pagestyle

Ogni pagina logica ha un'intestazione (header), un corpo (body) ed un piede (footer). Il comando \pagestyle definisce la forma di intestazione e piede mediante la sua opzione (in parentesi graffe)

\pagestyle{*stile*}

I possibili valori per lo *stile* sono

plain intestazione vuota, piè di pagina con numero centrato empty intestazione e piè di pagina vuoti headings intestazione con numero e titoletto, piè di pagina vuoto myheadings come sopra, ma con titoletti personalizzabili

### **Stili e Package**

La versione attuale di LaTeX, 3.141527…, è derivata da una versione sperimentale chiamata LaTeX2e

Il LaTeX originale del 1985 non aveva il comando \documentclass, bensì il comando \documentstyle

Con LaTeX2e sono stati introdotti i package, che hanno sostituito gli stili

Package principali:

Pstricks per la gestione di grafica postscript Babel per la gstione di documenti multilingua Hyperref per creare documenti ipertestuali (es. pdf con link) Prosper per creare presentazioni animate stile Powerpoint

Disolito i package non sono parte della distribuzione base del sistema TeX/LaTeX: vanno scaricati a istallati specificatamente

Nel mondo esistono moltissimi siti che offrono sw per TeX

Il sito più completo e famoso è www.ctan.org

%% \def\filedate{26 Feb 90} %%\typeout{Style option `A4' \fileversion\space<\filedate> (NP and JLB)} %%\typeout{English documentation\space\space\space<\docdate> (JLB)} \topmargin 0pt \ifcase \@ptsize \textheight 53\baselineskip  $\overline{\text{or}}$  \textheight 46\baselineskip \or \textheight 42\baselineskip \fi \advance\textheight by \topskip \ifcase \@ptsize \textwidth 5.00in \marginparwidth 1.00in \if@twoside \oddsidemargin 0.55in \evensidemargin 0.75in \else \oddsidemargin 0.55in \evensidemargin 0.55in  $\chi$ fi \or \textwidth 5.20in \marginparwidth 1.00in \if@twoside \oddsidemargin 0.45in \evensidemargin 0.65in \else \oddsidemargin 0.45in \evensidemargin 0.45in  $\chi$ fi  $\overline{\text{or}}$  \textwidth 5.70in \marginparwidth 0.80in \if@twoside \oddsidemargin 0.20in \evensidemargin 0.40in \else

**a4.sty: uno stile di layout**

```
 \oddsidemargin 0.20in
     \evensidemargin 0.20in
  \left\{ \begin{array}{c} f \\ f \end{array} \right\}\left\{ \right. fi
\def\WideMargins{%
   \newdimen\ExtraWidth
  \ifcase \@ptsize
     \ExtraWidth = 0.5in
     \@widemargins
   \or
    \text{Extrawidth} = 0.5in
     \@widemargins
   \or
     \ExtraWidth = 0.7in
     \@widemargins
  \fi\let\WideMargins\relax\let\@widemargins\relax}
{\def\do{\noexpand\do\noexpand}
 \xdef\@preamblecmds{\@preamblecmds \do\WideMargins}
}
\def\@widemargins{%
     \global\advance\textwidth by -\ExtraWidth
     \global\advance\marginparwidth by \ExtraWidth
     \if@twoside
       \tw@sidedwidemargins
     \else
       \@nesidedwidemargins
    \{f_i\}\def\tw@sidedwidemargins{%
     \if@reversemargin
       \@tempdima=\evensidemargin
       \advance\@tempdima by -\oddsidemargin
       \advance\oddsidemargin by \ExtraWidth
      \advance\oddsidemargin by \@tempdima
       \advance\evensidemargin by -\@tempdima
     \else
       \advance\evensidemargin by \ExtraWidth
    \{f_i\}\def\@nesidedwidemargins{%
     \if@reversemargin
       \advance\oddsidemargin by \ExtraWidth
       \advance\evensidemargin by \ExtraWidth
    \{f_i\}\endinput
```
### **Le parti di un documento**

Ogni documento è suddiviso in capitoli, sezioni (paragrafi), sottosezioni, sotto-sottosezioni, e così via. In LaTeX i diversi tipi di documento sono divisi diversamente. Per esempio, solo book ha i capitoli

Le parti principali di un documento di tipo article sono:

Title page Abstract Sections Appendix

### **Esempio: esempio1.tex (libro con sezioni di vario livello):**

\documentclass{article} \begin{document} \title{Come scrivere un bel libro} \author{ Paperino Paolino\thanks{Papero sfortunato}\\Paperopoli \and Gastone Paperone\thanks{Papero fortunato}\\Fortulandia}

\date{Bologna, \today} \maketitle \begin{abstract} Questo \`e un sommario \end{abstract} \section{Prima sezione} \subsection{Prima sottosezione} \subsubsection{Prima sottosottosezione} \section{Seconda sezione} \subsection{con sottosezione} \subsubsection{con sottosottosezione} \appendix \end{document}

### **Testi con note**

Il comando \thanks (subito il nome dell'autore) associa una nota all'autore nella pagina titolo di un articolo

Anche le note a margine sono semplici: bisogna mettere nel punto del testo in cui deve apparire il riferimento alla nota il comando \footnote seguito dal testo della nota.

 ``Imperial fiddlestick!'' said the King, rubbing his nose, which had been hurt by the fall. He had a right to be a {\em little} annoyed with the Queen, for he was covered with ashes from head to foot.\footnote{{\em Looking Glass}}

Notate che il numero è generato automaticamente e messo sia nel testo che all'inizio della nota

Il comando \thefootnote crea note senza numero.

Userà simboli invece che numeri se si mette nel preambolo del documento questo comando

\renewcommand{\thefootnote}{\fnsymbol{footnote}}

# **Ambienti**

Un *ambiente* LaTeX è un testo contenuto in una coppia di tag

\begin{nome-ambiente} testo \end{nome-ambiente}

Un ambiente si usa per identificare una parte di testo su cui si applica una serie di comandi di formattazione

Gli ambienti sono o predefiniti o definiti dall'utente

### **Un esempio di ambiente**

**Esempio**: esempio2.tex (uso di due ambienti) \documentclass[]{article} \begin{document}

\noindent Una poesia:

### \begin{verse}

Amor, ch' al cor gentil ratto s' apprende, \\ prese costui dela bella persona\\ che mi fu tolta; e 'l modo ancor m' offende\\ Amor, ch' a nullo amato amar perdona\\ mi prese del costui piacer s\`i forte\\ che, come vedi, ancor non m' abbandona. \end{verse}

\noindent Due citazioni:

\begin{quotation} \raggedleft I traduttori son pagati male e traducono peggio. \\ {\em Antonio Gramsci, {\em Lettere dal Carcere}}

\bigskip Guai a quelli che fanno traduzioni letterali: \\ la lettera uccide, lo spirito vivifica.\\ {\em Voltaire, {\em Lettere filosofiche}} \end{quotation}

\end{document}

### **Alcuni comandi: liste**

Esistono tre ambienti per produrre elenchi:

\begin{itemize} elementi \end{itemize} \begin{enumerate} elementi \end{enumerate} \begin{description} elementi \end{description}

**Esempio:** esempio3.tex (liste)

\documentclass[]{article} \begin{document}

\noindent Una lista di bullets:

\begin{itemize} \item primo elemento \item secondo elemento \item terzo elemento \end{itemize}

\noindent Una lista numerata:

\begin{enumerate} \item primo elemento \item secondo elemento \item terzo elemento \end{enumerate}

\noindent Una lista con etichette:

\begin{description} \item[iniziale] primo elemento \item[centrale] secondo elemento \item[finale] terzo elemento \end{description}

\end{document}

 $T_{\alpha}V$  a LaTe  $V$  and  $T_{\alpha}V$  388  $\alpha$  388  $\alpha$ 

### **Le fonti disponibili**

La fonte standard in LaTeX si chiama Roman ed ha dimensione default (\normalsize) di 10 punti

### **Esempio:** esempio4.tex **(cambio di fonti)**

\documentclass[]{article} \begin{document} \title{Come modificare le fonti} \author{Paolo Ciancarini} \maketitle Questo \`e un {\em testo enfatizzato mediante un comando}

\bigskip\noindent {\rm Testo in fonte Roman}\\ {\it Testo in fonte Italic}\\  ${\bf f}$  Testo in fonte Bold Face}\\  $\{\s1$  Testo in fonte Slanted}\\ {\tt Testo in fonte Typewriter}\\  $\{\succeq$  Testo in fonte Small Caps}\\ {\sf Testo in fonte Sans Serif}

```
\bigskip\noindent
```
{\tiny Testo di dimensione piccolissima}\\ {\small Testo di dimensione piccola}\\ {\large Testo di dimensione grande}\\ {\Huge Testo di dimensione massima}

\end{document}

### **Uso di LaTeX per scrivere formule**

**Esempio:** esempio5.tex **(formule)** \documentclass[]{article} \begin{document}

Questa \`e una formula: \[ \frac{1}{x+y} \] \bigskip\noindent Questa \`e un'altra formula, nella stessa riga del testo:  $\sqrt{\sqrt{3}x^n+y^n}$ 

Per numerare le formule si usa un ambiente specifico, cos\`i:

\begin{equation}  $\frac{1}{x+y}$ \end{equation}

```
\begin{equation}
     \sqrt[3]{x^n+y^n}
\end{equation}
```
\bigskip\noindent Adesso segue una formula complessa in ambiente {\tt equation}

\begin{equation}  $S(z) = -\cos(\frac{\pi}{2} z^2) \sum_{n=0}^{\infty}$ frac{  $(-1)^n \pi^{2n+1}$  }{ 1 \cdot 3 \cdots (4n+3)  $\}$  z<sup>^</sup>{4n+3}  $+\sin(\ \frac{\pi}{2} z^2) \ \sum_{n=0}^\infty$  $\frac{ (-1)^n \pi^{2n} }{ 1 \cdot 3 \cdot (4n+1) }$  $z^{\wedge}$ {4n+1} \end{equation}

\bigskip\noindent

Il prossimo esempio mostra che TeX sceglie da solo la dimensione della fonte:

```
\{a_0 + \frac{1}{a_1 + \frac{1}{a_2 + \frac{1}{a_3 + \dots + a_n}}\}\frac{1}{a_4}}}}} \]
```
\end{document}

 $T_{\rm e}Y$  e LaTe  $Y$  and  $T_{\rm e}Y$  and  $T_{\rm e}Y$  are  $T_{\rm e}Y$  and  $T_{\rm e}Y$  are  $T_{\rm e}Y$  and  $T_{\rm e}Y$ 

# **Uso di LaTeX con stili speciali**

LaTeX può essere personalizzato (mediante stili appositi) per soddisfare esigenze tipografiche specifiche: questo è il caso di testi di tipo matematico

Vediamo un esempio che usa sia simboli speciali che un particolare formato dei testi stessi (gli schemi)

```
Esempi di simboli matematici LaTeX (package fuzz)
```

```
P \power P_1 \power 1 N \nat \notin \notin
\forall \text{ for all } \exists \exists \exists \subseteq \exists
```
L'esempio che segue mostra come si descrive un documento in una notazione matematico-grafica chiamata Z, basata sullo stile fuzz.sty (che usa anche fonti non standard).

Un ambiente speciale di fuzz.sty si chiama *schema*:

\begin{schema} formule varie \end{schema}

# **Esempio di uso di uno stile speciale (fuzz)**

Supponiamo di scrivere il file *example.tex* (formato latex)

```
\documentclass{article}
\usepackage{fuzz}
\begin{document}
Let $PERSON$ be the set of all people:
\begin{zed}
   [PERSON].
\end{zed}
A `club' has a set of members and a
president, who must be a member:
\begin{schema}{Club}
   members: \power PERSON \\
   president: PERSON
\where
   president \subseteq members % errore di tipo!
\end{schema}
To enroll somebody in the club, we just add
them to the set of
members:
\begin{schema}{Enroll}
   \Delta Club \\
   new?: PERSON
\where
   members' = members \cup new? \\
   president' = president
\end{schema}
The president doesn't change when a new
member is enrolled.
\end{document}
```
# **Risultato della compilazione con LaTeX**

Let *PERSON* be the set of all people: *[PERSON].* A 'club' has a set of members and a president, who must be a member:

*Club*

 *members:* P *PERSON*

 *president: PERSON*

*president* ⊆ *members* 

To enroll somebody in the club, we just add them to the set of members:

*Enroll*

 $\triangle$ *Club new?: PERSON*

 $members' = members \cup new?$  *president' = president*

The president doesn't change when a new member is enrolled.

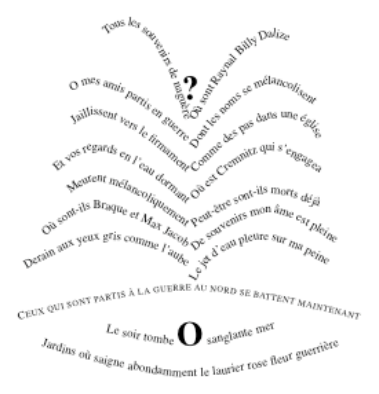

# **Grafica portabile**

Ci sono almeno sei diversi modi di generare grafica in TeX:

- disegni in ASCII usando PicTeX
- elementi grafici in fonti speciali, usando l'ambiente picture di LaTeX
- package grafici specializzati
- generazione di caratteri-grafici, mediante bitmap, e usando Metafont
- combinazione di fonti a vari livelli di grigio
- inclusione di file grafici usando il comando LaTeX \special

L'ultimo approccio è il più comune, ma è anche dipendente dal dispositivo di rendering

# **I riferimenti bibliografici**

L'indice generale e l'indice analitico sono strumenti di "navigazione" attraverso un documento, creati automaticamente (\tableofcontents) o semiautomaticamente (makeindex)

I riferimenti bibliografici sono un altro elemento automatizzabile; esistono indicazioni molto precise su come debbono essere organizzate

In LaTeX il comando \cite permette di inserire un riferimento bibliografico in chiave. Esempio: \cite{Eco80}

Invece il comando \bibitem definisce l'opera citata.

\bibitem{Eco80} Umberto Eco. \newblock {\em {Il Nome della Rosa}}. \newblock Bompiani, 1981.

Di solito gli autori debbono seguire le regole definite dai loro editori, ma seguire tali regole a mano è soggetto ai seguenti problemi:

- Le citazioni nei documenti creati da più autori sono difficili da rendere consistenti
- Una volta che una bibliografia è stata definita usando un certo stile, per ese. per un certo editore, è difficile e costoso convertirla in un altro stile voluto da un altro editore
- E' difficile gestire un unico insieme di riferimenti bibliografici che possa essere riusato in documenti diversi

BibTeX è un componente del corredo LaTeX che permette di gestire automaticamente riferimenti bibliografici ad un database di citazioni.

BibTeX risolve automaticamente i riferimenti contenuti in un testo: in sostanza il compilatore BibTeX

- a) legge un documento.tex e cerca tutti i comandi \cite, per costruire la lista delle chiavi bibliografiche; genera un file .bbl
- b) usa la lista delle chiavi bibliografiche per accedere un database di registrazioni, riferito nel documento.tex con suffisso .bib, da cui estrae quelle citate nel documento
- c) Usa lo stile definito dal comando \bibliographystyle per inserire nel documento la bibliografia .bbl, nel punto definito dal comando \bibliography

# **Esempio con BibTeX**

**Esempio**: esempio6.tex **(**articolo con riferimenti bibliografici)

```
\documentclass[a4]{article}
\begin{document}
```
\title{A bibliography on coordination} \author{Paolo Ciancarini\\ Dipartimento di Scienze dell'Informazione\\ University of Bologna - Italy\\ Email: {\tt ciancarini@cs.unibo.it}}

### \maketitle

This is a list of papers related to coordination models, languages, architectures, and applications.

### \section{General}

In this section we list papers, books, and conference proceedings concerning the general definition of coordination models and languages and related issues \cite{AHL96,Cia90d,CarGel90b,CarGel92a,Adl95a,Cia9 6c,MalCro94,CiaHan96,GarLeM97,Weg97,Cia97a,CHT98,C iaTol98,PapArb98a,CiaWol99,PorRom00,CiaWoo00}.

\bibliographystyle{abbrv} \bibliography{biblio}

\end{document}

### **Creare un database bibliografico**

Gli elementi di un database bibliografico sono della forma

```
@tipo-elemento{chiave,
nome_campo={testo},…, nome_campo={testo}
}
```
Alcuni campi sono obbligatori, altri opzionali

I principali tipi elemento ed i loro campi obbligatori:

```
@article author, title, journal, year
@book author/editor, title, publisher, year
eproceedings title, year<br>einproceedings author, tit
einproceedings author, title, booktitle, year<br>eincollection author, title, booktitle, p
                     author, title, booktitle, publisher,
year
@phdthesis author, title, school, year
```
### **Esempio: registrazione bibliografica in formato BiBTeX**

```
@book{Eco80,
    author = \{U_{\bullet}\} Eco},
    title = {II} nome della rosa},
    year = 1980.publisher = {Bompiani},
}
```
# **Esempio: un database BibTeX**

```
@book{AHL96,
    editor = {JM. Andreoli and C. Hankin and D.
LeMetayer},
    title = {Coordination Programming: Mechanisms, Models
and Semantics},
    vear = 1996,
    publisher = {Imperial College Press},
}
@inproceedings{Cia90d,
  title = {f}Coordination Languages for Open System
Design}},
    author = {P. Ciancarini}.booktitle = {Proc. IEEE Conf. on Computer Languages},
    pages = {120-129},
    year = 1990,
    address = {New Orleans},
  publisher = {IEEE Computer Society Press},
}
@incollection{CarGel91,
    author = {N. Carriero and D. Gelernter},
    title = {New Optimization Strategies Strategies for
the {Linda Precompiler}},
   booktitle = {Linda-like systems and their
implementation},
    editor = \{G. \text{Wilson}\},year = 1991,publisher = {Edimbourgh Computing Center},
    pages = \{74-83\},
}
@article{CarGel92a,
    author = {N. Carriero and D. Gelernter},
  title = {{Coordination Languages and Their
Significance}},
    journal = {Communications of the ACM},
    year = 1992,month = {February},
    pages = {97-107},
    volume = 35<sub>l</sub>number = 2}
```
# **L'ontologia di BibTeX**

Similar to that recommended by Mary-Claire van Leunen in "A Handbook for Scholars".

Book-like titles are italicized (emphasized) and non-book titles are converted to sentence capitalization (and not enclosed in quotes).

Citation alphabetic label format: [Knu73] for single author (or editor or key) [AHU83] (first letters of last names) for multiple authors

Reference list ordering for sorted, alphabetic labels: alphabetical by citation label, then by author(s) or whatever passes for author in the absence of one, then by year, then title

Reference list ordering for sorted, numeric labels: alphabetical by author(s) or whatever passes for author in the absence of one, then by year, then title

Reference list ordering for unsorted: by the order cited in the text

# **L'ontologia di BibTeX**

I campi di una registrazione BiBTeX vanno riempiti secondo regole specifiche di ciascun campo

- address Usually the address of a publisher or other type of organization. Put information in this field only if it helps the reader find the thing---for example you should omit the address of a major publisher. For a PROCEEDINGS or an INPROCEEDINGS, however, it's the address of the conference; for those two entry types, include the publisher's or organization's address, if necessary, in the publisher or organization field.
- annote Long annotation---for annotated bibliographies (begins sentence).

author Name(s) of author(s), in BibTeX name format.

booktitle Book title when the document referenced is not the whole book. For books, the title field should be used

chapter Chapter (or section or whatever) number.

edition Edition of book---should be an ordinal (e.g., "Second").

# **L'ontologia di BibTeX**

- editor Name(s) of editor(s), in BibTeX name format. If there is also an author field, then the editor field should be for the book or collection that the work appears in.
- howpublished How something strange has been published (begins sentence).
- institution Sponsoring institution of a technical report.
- journal Journal name (macros are provided for many).
- key Alphabetizing, labeling, and cross-referencing key (needed when an entry has no author or editor).
- month Month (macros are provided).
- note To help the reader find a reference (begins sentence).
- number Number of a journal or technical report, or of a work in a series.

### **L'ontologia di BibTeX**

- organization The organization sponsoring a conference (or publishing a manual); if the editor (or author) field is empty, and if the organization produces an awkward label or cross reference, you should put condensed organization information in the key field as well.
- pages Page numbers (use `--' to separate a range, use `+' to indicate pages following that do not form a simple range).

publisher Publisher's name.

school School's name (for theses).

series The name of a series or set of books. An individual book will also have its own title.

title The title of the document you are referred to.

type Type of a Techreport (e.g., "Research Note") instead of the default "Technical Report"; or the type of a thesis; or of a part of a book.

volume The volume number of a journal or multi-volume work.

year The year should contain only numerals

### **Stili BibTeX**

### **bibStyle abstract**

Esistono moltissimi stili *BibTeX*: occorre trovare quello più adeguato ai propri scopi

### Style abbrv

Article [7], Book [4], In Collection [6], InProceedings [3], Misc [5], PhdThesis [2], TechReport [1]

- [1] K. J. Turner. Scene analysis and object recognition A survey. Technical Report 21, University of Edinburgh, Department of Machine Intelligence, July 1971.
- [2] K. J. Turner. Computer Perception of Curved Objects. PhD thesis, Department of Machine Intelligence, University of Edinburgh, UK, Mar. 1974.
- [3] K. J. Tumer. Gateways for networking in the framework of Open Systems Interconnection. In Proc. 7th. International Conference on Computer Communications, page s 686-691, Sydney, Nov. 1984, ICCC.
- [4] K.J.Turner, editor. Guidelines for the Application of Estelle, LOT OS, and SDL. International Telecommunications Union, Geneva, Switzerland, Jan. 1990.
- [5] K. J. Turner, SAGE translator, http://www.cs.stir.ac.uk/, Apr. 1996.
- [6] K.J. Turner, LOTOS. In P. Dasgupta and J. Urban, editors, Encyclopaedia of Distributed Computing. Kluwer Academic Press, London, UK, Jan. 1998
- [7] K. J. Turner. Realising architectural feature descriptions using LOTOS. Parallel Computers, Networks and Distributed Systems, pages 1-42, Dec. 2000. In press.

Article (Turner-2000e), Book (Turner-1990b), InCollection (Turner-1998a), InProceedings (Turner-1984e), Misc (Turner-1996e), PhdThesis (Turner-1974a), TechReport Hurner-1971al.

- [Turner-1971a] Kenneth J. Turner. Scene analysis and object recognition -Asurvey, Technical Report21, University of Edinburgh, Department of Machine Intelligence, July 1971.
- Flurner-1974al Kenneth J. Turner. Computer Perception of Curved Objects. PhD thesis, Department of Machine Intelligence, University of Edinburgh, UK, March 1974.
- (Turner-1984e) Kenneth J. Turner. Gateways for networking in the framework of Open Systems Interconnection. In Proc. 7th. International Conference on Computer Communications, pages 686-691, Sydney, November 1984, ICCC.
- Flurner-1990b] Kenneth J. Turner, editor. Guidelines for the Application of Estelle, LOTOS, and SDL. International Telecommunications Union, Geneva, Switzerland, January 1990.
- [Turner-1996e] Kenneth J. Turner. SAGE. translator. http://www.cs.stir.ac.uk/, April 1996.
- [Turner-1998a] Kenneth J. Turner, LOTOS. In Partha Dasgupta and Joseph Urban, editors, Encyclopaedia of Distributed Computing. Kluwer Academic Press, London, UK, January 1998.
- Flurner-2000e] Kenneth J. Turner. Realising architectural feature descriptions using LOTOS. Parallel Computers, Networks and Distributed Systems, pages 1-42, December 2000. In press.

### **bibStyle acm**

Article [7], Book [4], In Collection [6], InProceedings [3], Misc [5], PhdThesis [2]. TechReport [1]

- [1] TURNER, K. J. Scene analysis and object recognition A survey, Tech. Rep. 21, University of Edinburgh, Department of Machine Intelligence, July 1971.
- [2] TURNER, K. J. Computer Perception of Curved Objects. PhD thesis, Department of Machine Intelligence, University of Edinburgh, UK, Mar. 1974.
- [3] TURNER, K. J. Gateways for networking in the framework of Open Systems Interconnection. In Proc. 7th. International Contenence on ComputerCommunications (Sydney, Nov. 1984), ICCC, pp. 686-691.
- [4] TURNER, K. J., Ed. Guidelines for the Application of Estelle, LOTOS, and SDL. International Telecommunications Union, Geneva, Switzerland, Jan. 1990.
- [5] TURNER, K. J. SAGE translator. http://www.cs.stir.ac.uk/, Apr. 1996.
- [6] TURNER, K. J. LOTOS. In Encyclopaedia of Distributed Computing, P. Dasgupta and J. Urban, Eds. Kluwer Academic Press, London, UK, Jan. 1998.
- [7] TURNER, K. J. Realising architectural feature descriptions using LOTOS. Parallel Computers, Networks and Distributed Systems (Dec. 2000), 1-42. In press.

### **Sinossi del corredo TeX**

**TeX**: programma di base, formattazione tipografica

**MetaFont**: programma per creare fonti tipografiche

**LaTeX**: insieme di macro per TeX **LaTeX2e**: versione 1994 di LaTeX originale, estesa per comprendere varie sottoversioni. Adesso è lo standard per LaTeX

**BibTeX**: programma per risolvere citazioni bibliografiche contenute in un documento e relative ad un database bibliografico

**MakeIndex**: programma per creare l'indice analitico

**SliTeX**: insieme di stili LaTeX per presentazioni (slides) **Prosper**: classe LaTeX per presentazioni animate in PDF

**HyperTeX**: classe per ipertesti PDF e HTML

Speller (es. Excalibur)

Convertitori: TeX/LaTeX to Postscript, PDF, RTF, .doc, html

### **MakeIndex**

Mentre l'indice generale si genera automaticamente col comando

### \tableofcontents

che "conosce" il tipo di documento, l'indice analitico va previsto esplicitamente.

Supponiamo di avere un file denominato documento.tex in cui vogliamo inserire un indice analitico. Occorre

- a) nel documento, associare a ciascun *elemento* da catalogare nell'indice il comando \index{elemento}
- b) inserire nel preambolo il comando \makeindex
- c) nel punto del documento in cui deve apparire l'indice analitico, inserire il comando \input{documento.ind}
- d) attivare il compilatore makeindex sul file documento.tex, per generare il file documento.ind
- e) riattivare latex due volte

# **SliTeX**

Non sarebbe troppo difficile usare LaTeX per creare presentazioni (slides) in bianco e nero. La necessità di avere fonti grandi e facili da leggere, e sopratutto la gestione del colore ha richiesto un sistema particolare: SliTeX

Si deve prima creare un file principale (root) per la prima slide, e poi un altro file che contiene le altre slide

**Esempio:** esempio7.tex **(slide)** \documentclass{slides}

\pagestyle{plain} \setlength{\textheight}{220mm} \setlength{\textwidth}{156mm}

\begin{document}

\centerline{Presentazione di P. Ciancarini}

Testo del documento principale (slides.tex), che occupa una sola slide, centrato verticalmente

un altro documento (lucidi.tex) contiene il resto della presentazione

\blackandwhite{lucidi}

\end{document}

# **HyperRef**

Questo package deriva dal progetto HyperTeX (xxx.lanl.gov/hypertex) e permette di gestire un documento LaTeX con link e con form interattive

PDFTeX è in grado di gestire questo package

```
Alcune opzioni:
\usepackage[pdftex=true,
      pdfauthor={Paolo Ciancarini},
      pdftitle={La scacchiera invisibile},
      colorlinks=true]{hyperref}
```
Alcuni comandi:

```
\href{URL}{testo}
crea un testo cliccabile che rimanda alla URL
```

```
\acrobatmenu{menuoption}{testo}
Viene creato un bottone con il testo che attiva la menuoption
appropriata
```
### **Prosper**

Prosper è un package per creare presentazioni animate (stile PowerPoint) in pdf partire da un documento LaTeX

```
\documentclass[opzioni]{prosper}
\title{titolo della presentazione}
\subtitle{sottotitolo}
\author{autori}
\institution{affiliazione}
```

```
\begin{document}
\maketitle
```

```
\begin{slide}[transizione]{titolo slide}
contenuto dello slide
\end{slide}
```

```
\overlays{n}{
   \begin{slide}[transizione]{titolo slide}
   contenuto dello slide
   \end{slide}
   }
```
\end{document}

…

### **Ciclo di vita di un documento SGML/TeX**

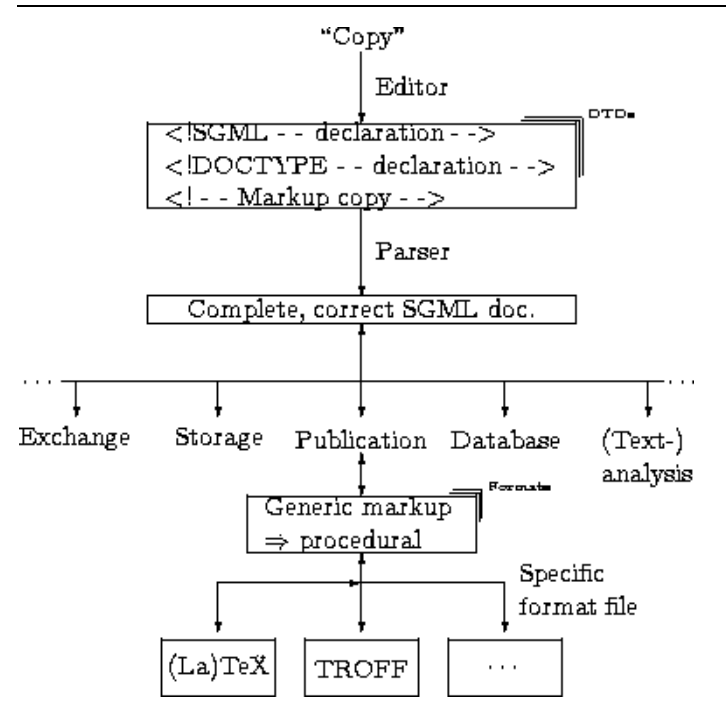

### **MetaPOST**

The MetaPost system implements a picture-drawing language very much like Knuth's METAFONT except that it outputs PostScript commands instead of run-length-encoded bitmaps.

MetaPost is a powerful language for producing figures for documents to be printed on PostScript printers.

It provides easy access to all the features of PostScript and it includes facilities for integrating text and graphics.

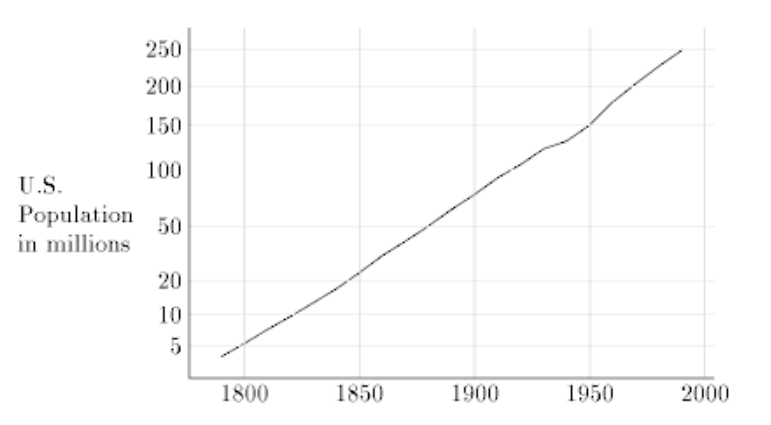

# **TtH: da LaTeX a HTML**

TTH translates TeX (Plain) or LaTeX, into HTML.

TTH is fast and portable: it produces WWW documents that are compact because it translates the equations, instead of converting them into images.

LATEX support includes essentially all mathematics plus the following

Environments: em, verbatim, center, flushright, verse, quotation, quote, itemize, enumerate, description, list [treated as if description], figure, table, tabular[\*,x], equation, displaymath, eqnarray, math, array [not generally in in-line equations], thebibliography, [raw]html, index [as description], minipage *[ignoring optional argument]*, longtable

Commands: [re]newcommand, newenvironment, chapter, section, subsection, subsubsection, caption, label, ref, pageref [no number], emph, textit, texttt, textbf, centering, raggedleft, includegraphics, [e]psfig, title, author, date [maketitle ignored: title etc inserted when defined], lefteqn, frac, tableofcontents, input, include [as input, includeonly ignored], textcolor, color, footnote [ignoring optional arg], cite, bibitem, bibliography, tiny ... normalsize ... Huge, newcounter, setcounter, addtocounter, value [inside set or addto counter], arabic, the, stepcounter, newline, verb[ $*$ ] [can't use  $@$  as separator], bfseries, itshape, ttfamily, textsc, ensuremath, listoftables, listoffigures, newtheorem [no optional arguments permitted], today, printindex, boldmath, unboldmath, newfont, thanks, makeindex, index, @addtoreset, verbatiminput, paragraph, subparagraph, url, makebox, framebox, mbox, fbox, parbox [ignoring optional argument], definecolor, colorbox, fcolorbox [not in equations], pagecolor [discouraged], savebox, sbox, usebox.

### These cover most of the vital LATEX constructs.

Internal hypertext cross-references are automatically generated (e.g. by ref and tableofcontents) provided LATEX has previously been run on the document and the appropriate command-line switch is used.

### **PDFTEX e Context**

### www.pragma-ade.com

Nel 1999 è stato introdotto un nuovo componente della famiglia TeX, chiamato PDFTEX: permette di creare documenti PDF a partire da TeX *senza* passare per Postscript

Questo componente è un modulo chiave di una nuova architettura per il desktop publishing chiamata ConTeXt

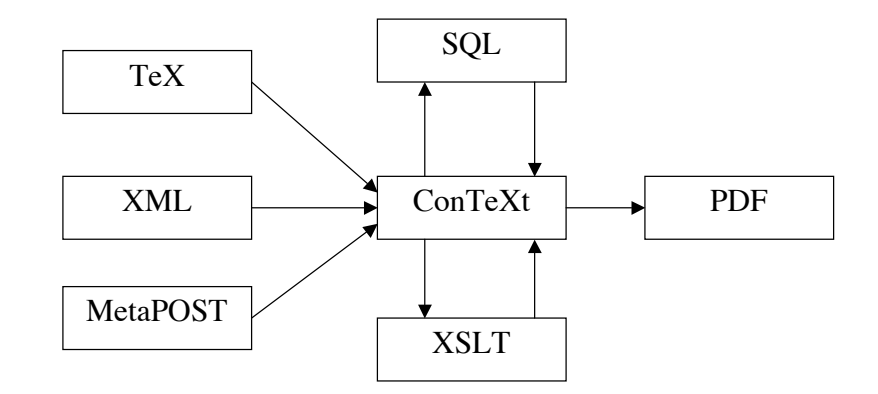

### **Sinopsi**

In questo diagramma vengono mostrate alcune delle relazioni tipiche cui sono soggetti i documenti LaTeX

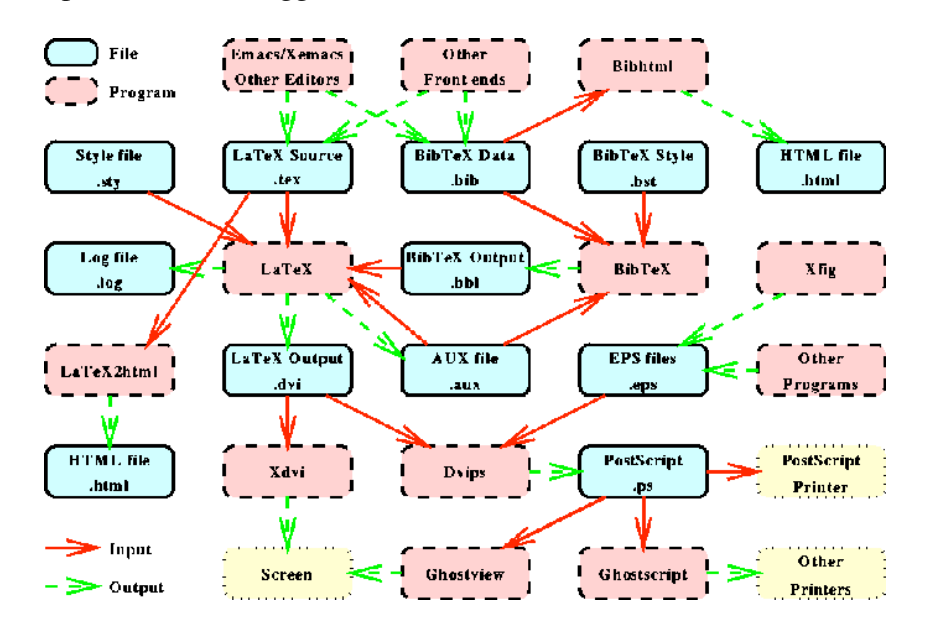

### **Letture suggerite**

T.Oetiker e altri The Not So Short Introduction to LaTeX2e www.ctan.org/tex-archive/info/lshort/english/lshort.pdf

J. Warbrick, *Essential LaTeX* www.cs.unibo.it/~cianca/wwwpages/dd/essential.pdf Introduzione veloce a LaTeX

www.emerson.emory.edu/services/latex/latex\_toc.html Un elenco completo in HTML dei comandi LaTeX

T.Love, *Advanced LaTeX*, 1999. www-h.eng.cam.ac.uk/help/tpl/textprocessing/latex\_advanced/latex\_advanced.html Introduzione completa a LaTeX

www.miktex.org/docs.html Manuale TeX/LaTeX per Windows

www.cs.stir.ac.uk/~kjt/software/latex/showbst.html Indicazioni sugli stili BiBTeX

www.math.uakron.edu/~dpstory/acrotex.html Un sito interessante sui rapporti TeX/PDF

berend.gameren.nl/tex/LaTeX2ConTeXt.pdf Un documento che paragona LaTeX e CONTEXt

H.TheTan, *Microtypographic extensions to the TeX Typesetting System*, Ottobre 2000 www.pragma-ade.com/pdftex/thesis.pdf Una tesi recente, molto leggibile ed interessante, sull'evoluzione di TeX verso tecnologie PDF.

 $T_{\alpha}V$  a LaTe  $V$  for  $\alpha$  and  $\alpha$  and